## **WEB OPAC**

**URL:** <http://122.252.249.26:92/forms/frmdashboard.aspx?id=5001>

**Username**: Employee ID No. (For Faculty and Staff) Student Code / College ID Card No. (For students)

## Password: opac1234

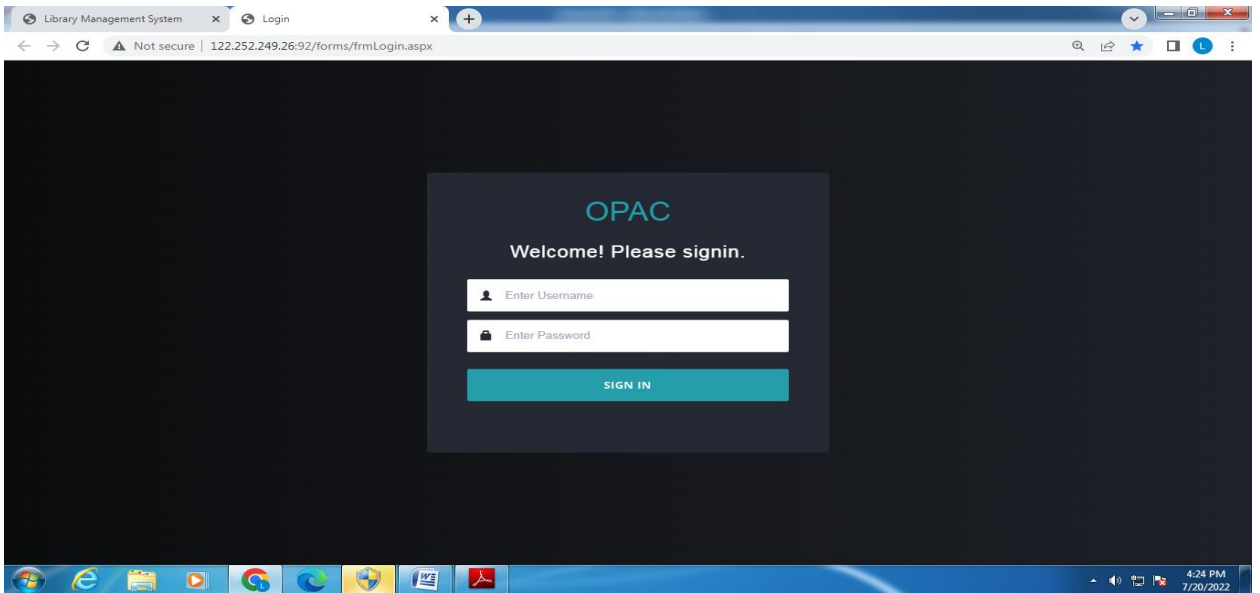

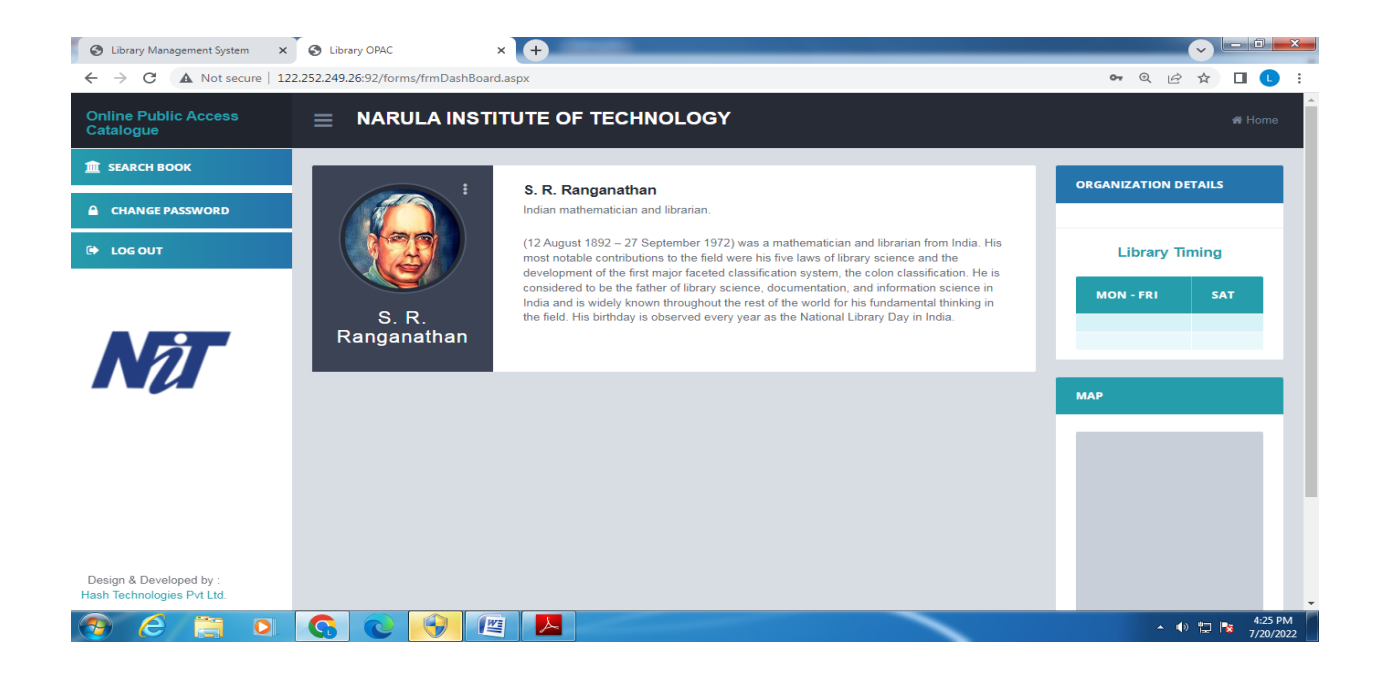